# ANNEXE I : TARIFICATION PRESTATION DE SERVICE UNIQUE

## CAS GENERAL :

Périodicité du calcul : à l'inscription de l'enfant et au 1<sup>er</sup> janvier de chaque année.

## Détermination des ressources :

Pour l'année N, les ressources annuelles du foyer fiscal sur les revenus N-2 sont prises en compte pour le calcul du prix horaire d'accueil. Cela détermine la participation financière de la famille. Ces taux sont révisés annuellement.

Pour les familles allocataires Caf et les familles relevant du régime agricole, la consultation du site CDAP ou MSA permet d'obtenir la base de ressources retenues au titre de l'année de référence. Pour les familles non allocataires, la détermination des ressources (=total des salaires et assimilés et autres revenus imposables avant abattement) à retenir s'effectue à partir de l'avis d'imposition. Pour l'année N, prise en compte des revenus perçus au cours de l'année N-2.

Elle est basée sur un taux de participation familiale qui est dégressif en fonction du nombre d'enfant à charge.

Le mode de calcul du tarif horaire est le suivant :

Revenus annuels / 12 X taux de participation familiale = tarif horaire

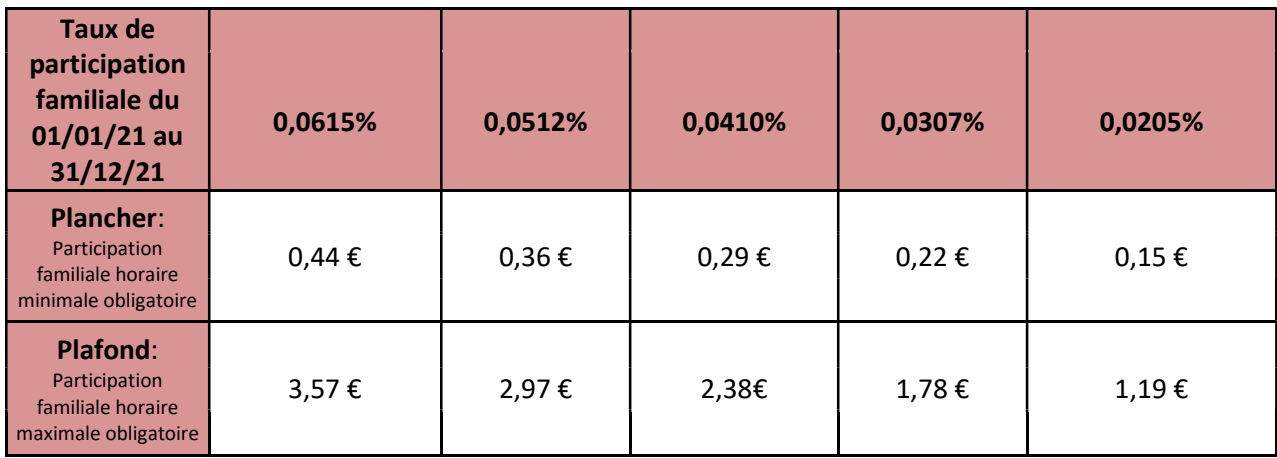

#### Montant plancher et plafond pris en compte pour le calcul du prix horaire d'accueil

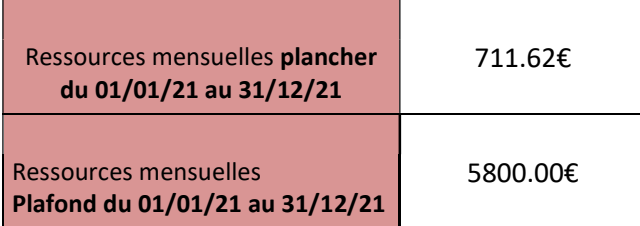

# Cas particulier :

- Accueil d'urgence et ponctuel sans connaissances de ressources : le tarif est calculé sur la base du tarif plancher.
- Accueil d'un enfant dont les parents sont non allocataires sans avis d'imposition, ni fiche de salaire : application du tarif plancher.
- Accueil d'un enfant dont les parents sont non allocataires avec refus de transmettre les revenus : application du tarif plafond.
- Enfant en situation de handicap (bénéficiaire de l'AEEH) à charge de la famille : application du taux de participation immédiatement inférieur.
- Accueil des enfants hors commune : une majoration de 15% est appliquée au tarif horaire.
- Enfants ASE : application du tarif plancher pour un enfant.
- Pour des situations particulières, le tarif fixe\* sera appliqué \*Tarif fixe = total participations familles de l'année N-1/nombre d'heures facturées de l'année N-1.

## UTILISATION DE CDAP OU MSA

Le numéro d'allocataire, la date de consultation de CDAP ou MSA, le montant des ressources et le tarif appliqué doivent être notés sur le dossier d'inscription et/ou sur la fiche de tarification. Ils servent de référence pour l'année civile en cours.

En cas de contrôle, ces informations doivent être fournies par l'établissement.

Une mise à jour est effectuée chaque début d'année civile (à partir de fin janvier) et en cours d'année à la demande de la famille, en cas de changement de situation. Ces nouvelles informations devront être reportées sur le dossier d'inscription ou sur la fiche de tarification.